Keyboard shortcuts are combinations of two or more keys that you can use to perform a task that would typically require a mouse or other pointing device. Keyboard shortcuts can make it easier to work with your PC, saving you time and effort as you work with Windows and other applications.

Most applications also provide accelerator keys that can make it easier to work with menus and other commands. Check the menus of applications for accelerator keys. If a letter of a word is underlined in a menu, it usually means you can press the Alt key and the underlined key together instead of clicking that menu item. When you're using a touch keyboard, you can also see some shortcuts when you press the Ctrl key.

Pressing the Alt key in some applications, such as Paint and WordPad, shows commands that are labelled with additional keys that you can press to use them.

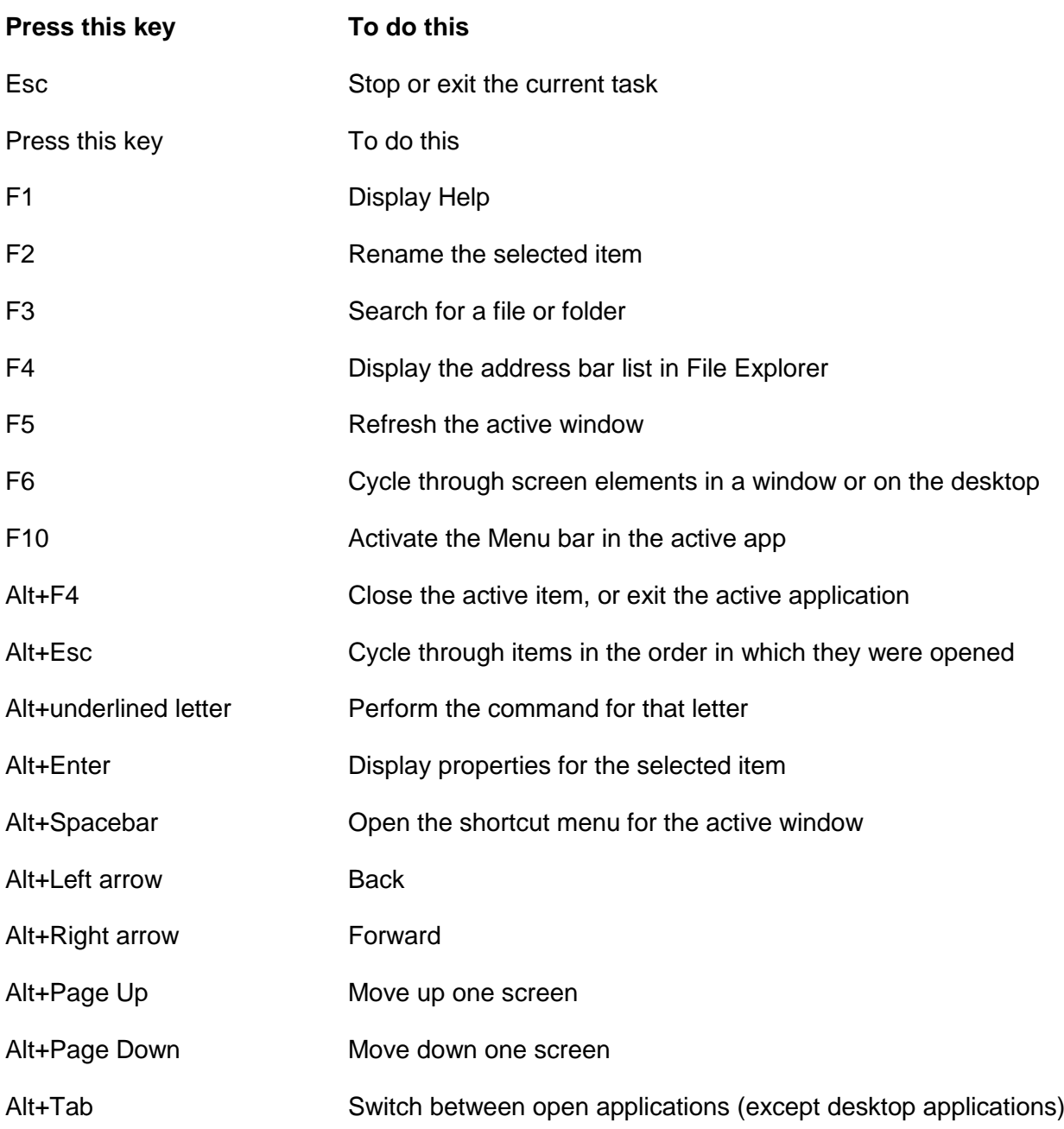

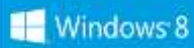

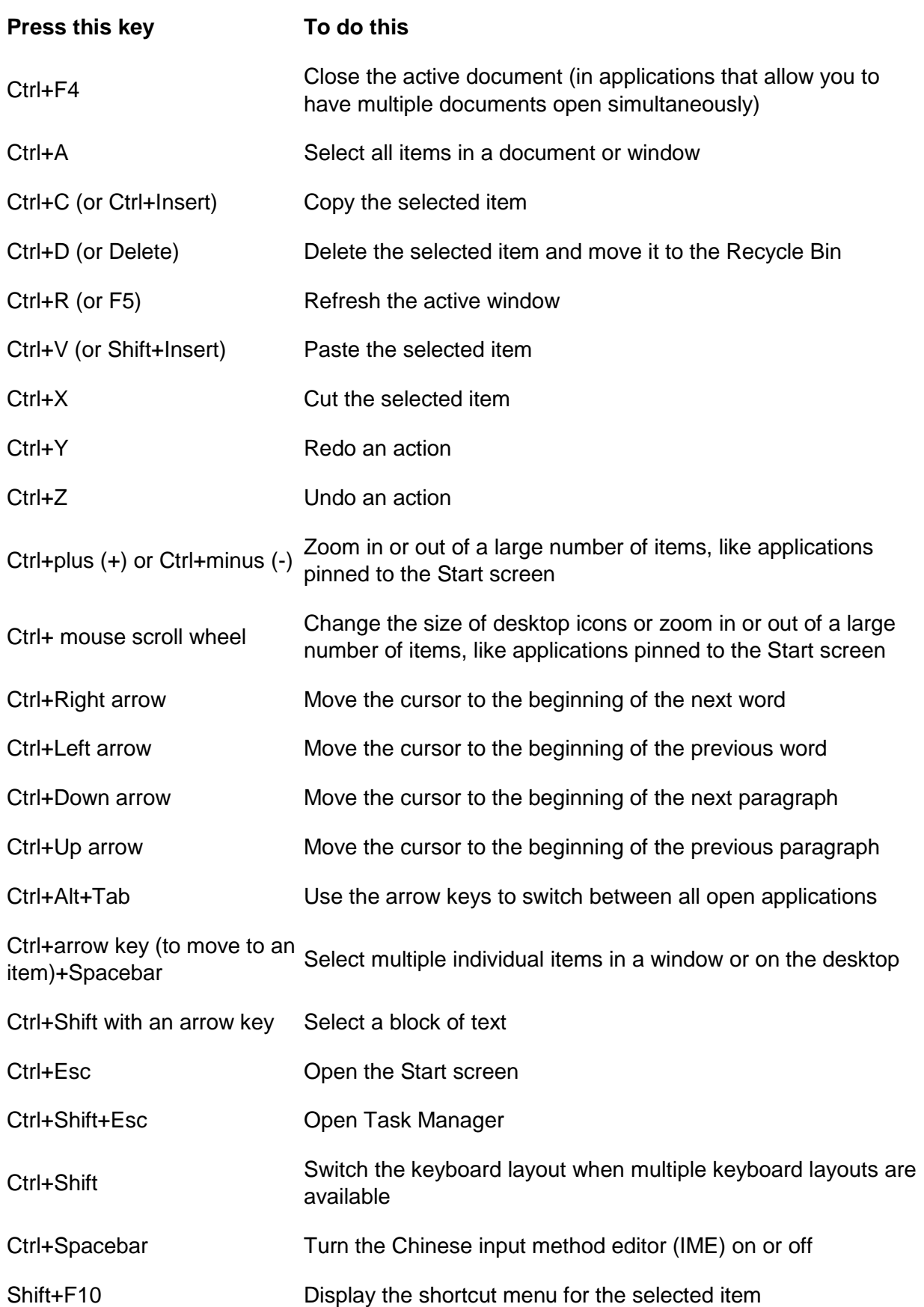

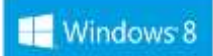

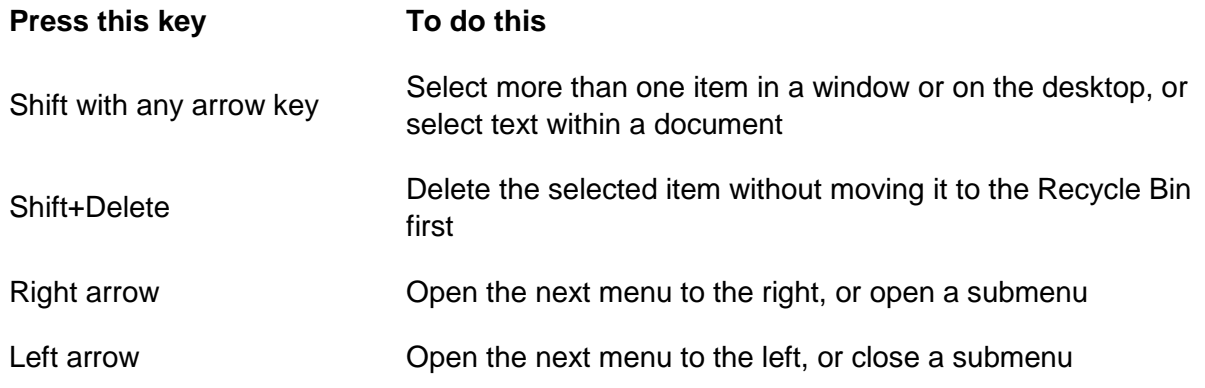

## **Windows logo key keyboard shortcuts**

The following table contains keyboard shortcuts that use the Windows logo key  $\blacksquare$ .

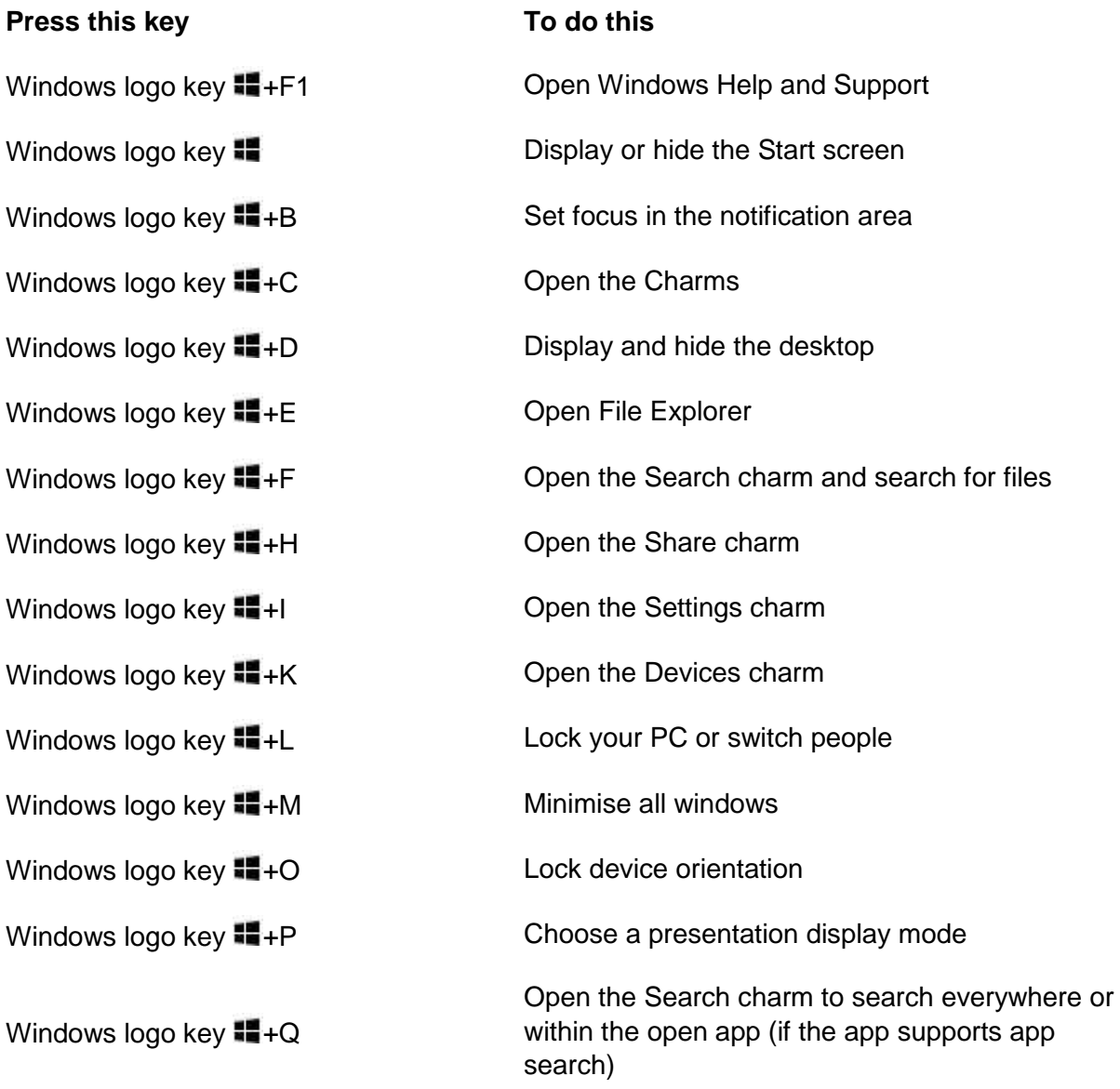

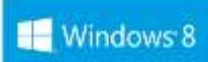

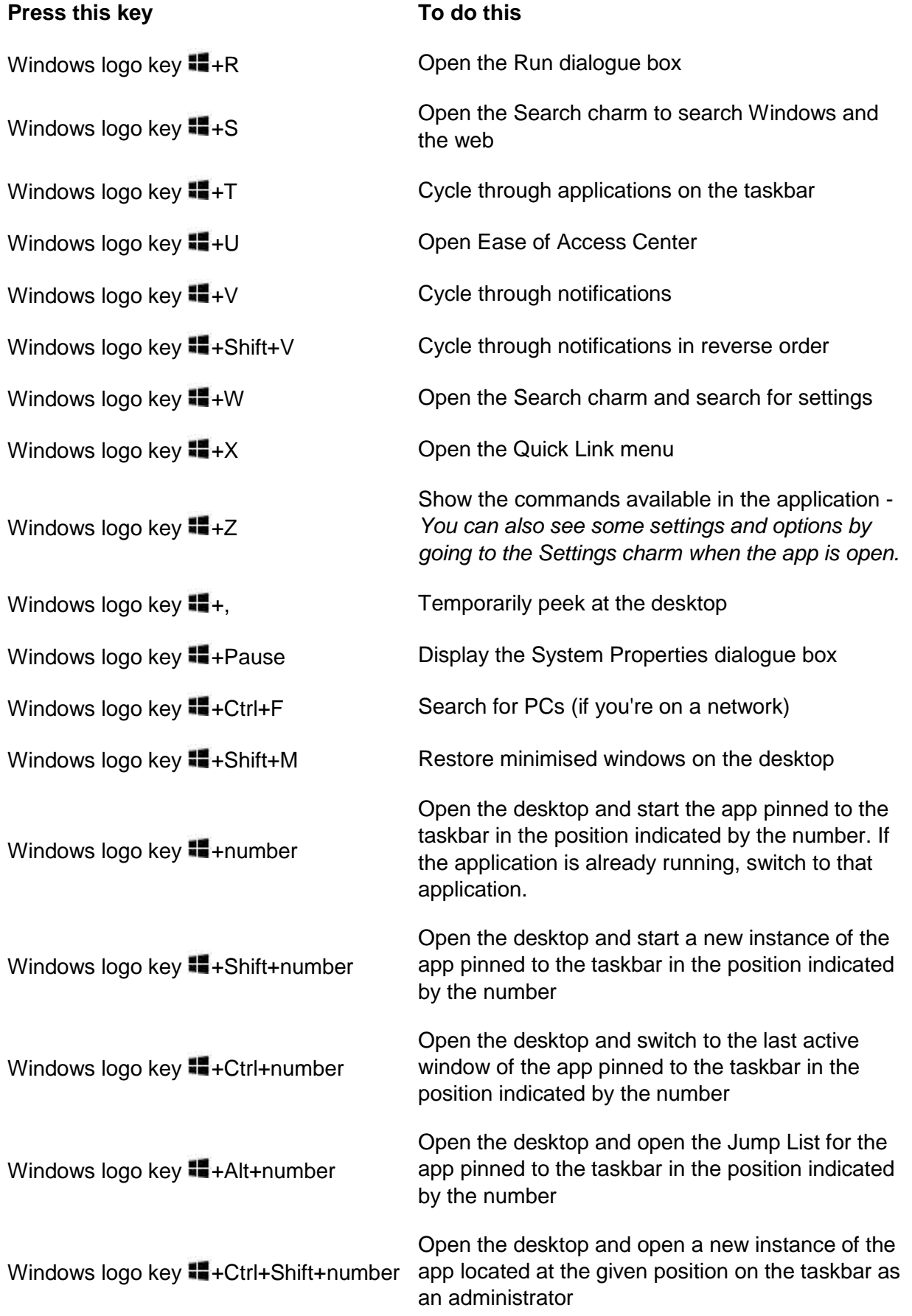

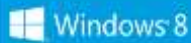

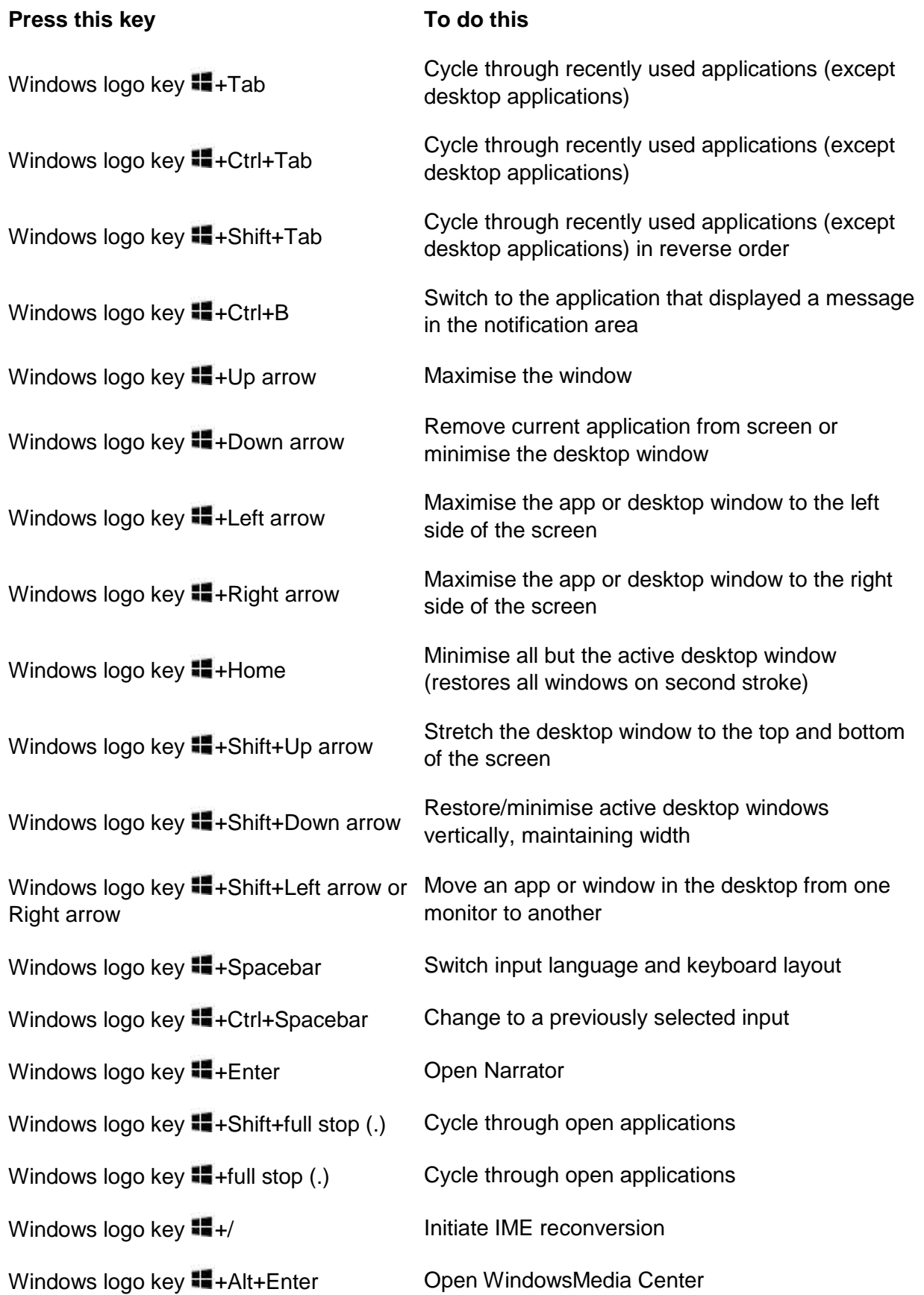

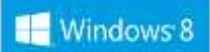

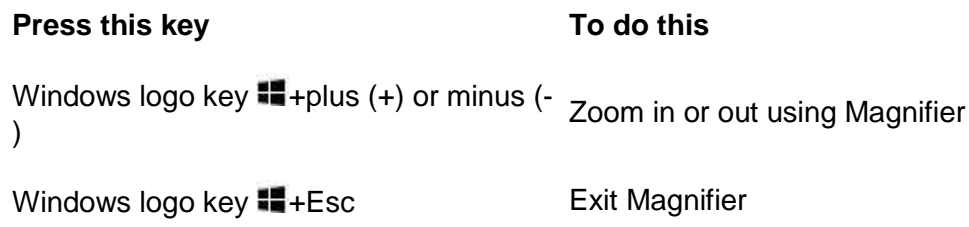

## **Ease of Access keyboard shortcuts**

The following table contains keyboard shortcuts that can help make your PC easier to use.

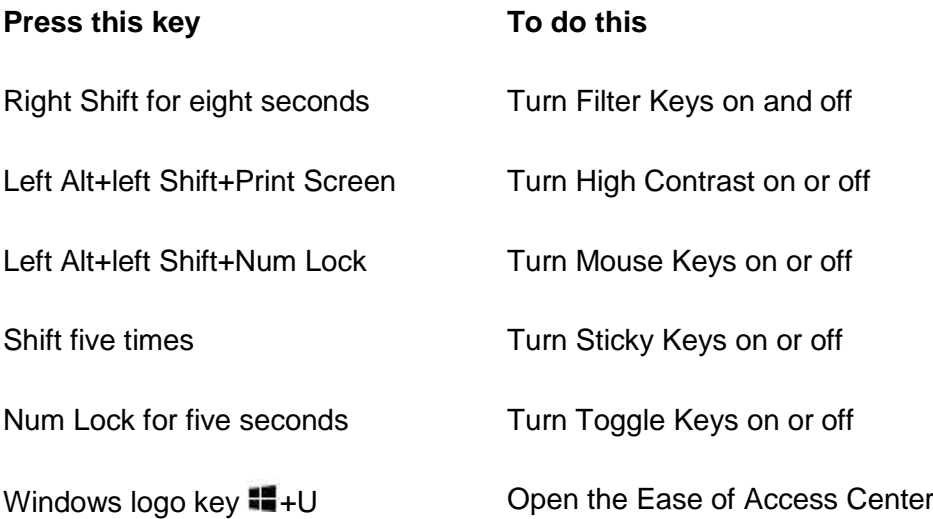

#### **Taskbar keyboard shortcuts**

The following table contains keyboard shortcuts for working with items on the desktop taskbar.

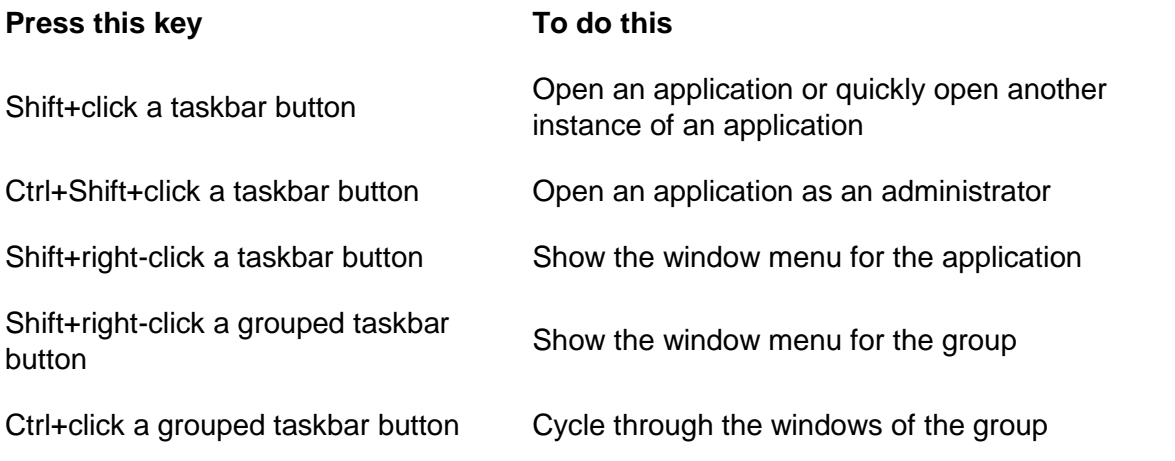

A full list of keyboard shortcuts is available at:

<http://windows.microsoft.com/en-gb/windows/keyboard-shortcuts#keyboard-shortcuts=windows-8>